# **100% Money Back**

**Vendor:** Microsoft

**Exam Code:** 70-243

**Exam Name:** Administering and Deploying System Center 2012 Configuration Manager

**Version:** Demo

#### **QUESTION 1**

You recently migrated from System Center Configuration Manager 2007 to System Center 2012 Configuration Manager.

Your network contains a client computer that runs the 64-bit version of Windows 7 and the 32- bit version of Windows 7. Some client computers have the Microsoft Application Virtualization (App-V) client installed.

You have an Application named App1. You have a 64-bit version of App1, a 32-bit version of App1, and a virtual version of App1.

You need to deploy the Application to all of the client computers. The solution must minimize the amount of administrative effort.

What should you do?

- A. Create a new Application that has three different deployment types and create a target collection for each of the deployment types.
- B. Create a new Application that has three different deployment types and configure global conditions for each of the deployment types.
- C. Create a new package for each version of App1.
- D. Create a new Application for each version of App1.

#### **Correct Answer:** B

#### **QUESTION 2**

You have an Application named App1.

You need to ensure that users in the finance department can install App1 by using the Application Catalog. What should you do?

- A. Create a required user deployment and target the deployment to all of the finance department users.
- B. Create a required user deployment and target the deployment to all of the client computers in the finance department.
- C. Create an available user deployment and target the deployment to all of the finance department users.
- D. Create an available user deployment and target the deployment to all of the client computers in the finance department.

#### **Correct Answer:** C

#### **QUESTION 3**

Your company uses System Center 2012 Configuration Manager with Microsoft Forefront Endpoint Protection integration.

You deploy Forefront Endpoint Protection to all client computers. The company uses a management Application named App1.

You discover that Forefront Endpoint Protection blocks App1.

You need to ensure that App1 can run.

How should you configure the Default Client Malware Policy? (Each correct answer presents a complete solution. Choose two.)

- A. Create a software restriction policy.
- B. Add a process exclusion.
- C. Add a file location exclusion.
- D. Modify the schedule scan settings.
- E. Click the Use behavior monitoring check box.

#### **Correct Answer:** BC

#### **QUESTION 4**

Your network contains a System Center 2012 Configuration Manager environment.

You deploy a Microsoft Office 2007 package to all client computers by using Configuration Manager.

Your company purchases Office 2010.

You need to ensure that all users can install Office 2010 from the Application Catalog.

What should you do?

- A. Deploy a new package for Office 2010.
- B. Deploy Office 2010 by using a Group Policy Object (GPO).
- C. Update the Office 2007 source file and redeploy the package.
- D. Deploy a new Application for Office 2010.

#### **Correct Answer:** D

#### **QUESTION 5**

You deploy Windows 7 by using Operating System Deployment (OSD). The development task sequence contains steps to install software updates and Applications.

The amount of time required to deploy the Windows 7 image has increased significantly during the last six months.

You need to recommend a solution to reduce the amount of time it takes to deploy the image.

What should you recommend?

- A. Synchronize software updates before deploying the image.
- B. Use offline servicing for the image.
- C. Create a new automatic deployment rule.
- D. Add an additional Install Software Updates step to the deployment task sequence.

#### **Correct Answer:** B

#### **QUESTION 6**

You have Windows 7 images that are rebuilt quarterly and sported to System Center 2012 Configuration Manager.

The Microsoft Deployment Toolkit (MDT) 2012 is integrated with Configuration Manager.

You need to reduce the network security risks when the images are deployed by using Operating System Deployment (OSD).

What should you do? (Choose all that Apply.)

- A. After the Apply Operating System Image task sequence step, add a step to install software updates offline.
- B. Before the Apply Operating System image task sequence step, add a step to install Deployment Imaging Servicing and Management (DISM).
- C. After the installation of the final Application, add an Install Software Updates task sequence step.
- D. After the Apply Operating System Image task sequence step, add a Run Command line step that runs wuaudt.exe /detectnow
- E. Before the Apply Operating System image task sequence step, add a step to install the Windows Automated Installation Kit (Windows AIK).

#### **Correct Answer:** AC

#### **QUESTION 7**

Your company uses System Center 2012 Configuration Manager to distribute operating system images. The standard operating system for client computers is Windows 7 Enterprise (x86).

You receive 300 new desktop computers. Each computer has a new storage controller.

When you attempt to deploy an existing image to one of the computers, you receive an error message indicating that a storage device cannot be found during the pre-boot deployment phase. You need to ensure that you can deploy Windows 7 to the new computers by using an image.

What should you do?

- A. Import the storage drivers to the Drivers container and update the task sequence.
- B. Create a new x64 boot image and configure the operating system image to use the x64 boot image.
- C. Create a new driver package and update the task sequence.
- D. Update the existing x86 boot image to include the storage drivers.

#### **Correct Answer:** D

#### **QUESTION 8**

Your network contains a System Center 2012 Configuration Manager environment.

You plan to create a build and capture a task sequence to build a reference image of Windows 7.

You need to identify which applications must exist in Configuration Manager before you can create the build and capture task sequence.

Which applications should you identify? (Choose all that Apply.)

- A. Microsoft Deployment Toolkit (MDT)
- B. Configuration Manager client
- C. System Preparation tool (Sysprep)
- D. User State Migration Tool (USMT)

#### **Correct Answer:** BC

#### **QUESTION 9**

You are the network administrator for a company named Contoso, Ltd. The network contains 1,000 desktop computers and 500 servers. The network contains a System Center 2012 Configuration Manager environment.

The names of all the desktop computers in the human resources department start with the letters HR, for example HR001 and HR023.

A device collection named All Server Devices contains all of the servers. A device collection named All Desktop Devices contains all of the desktop computers.

You plan to create a new collection named All HR Computers and Servers.

The new collection must contain all of the human resources department computers and all of the servers.

The collection must not contain any other computers.

You need to create a membership rule for the new collection.

Which rule should you include in the membership rule? (Choose all that Apply.)

A. QUERY RULE: select \* from SMS\_R\_System where SMS\_R\_system.NetbiosName like "HR%"

B. INCLUDE RULE: All Server Devices

- C. EXCLUDE RULE: All NON HR Computers
- D. EXCLUDE RULE: All Desktop Devices
- E. QUERY RULE- select \* from SMS\_R\_System where SMS\_R\_system.OperatingSystemNameandVersion like. \*%Workstation\*
- F. QUERY RULE- select \* from SMS\_R\_System where SMS\_R\_system.OperatingSystemNameandVersion not like. \*%Server\*

#### **Correct Answer:** AB

#### **QUESTION 10**

Your network contains a System Center 2012 Configuration Manager environment.

The Client Status node in the Configuration Manager console shows a downward trend in client health. You verify the logs on several clients.

You discover that the clients are healthy and are communicating normally to management points.

You need to identify the reasons why the Configuration Manager console displays a downward trend in client health.

Which reasons should you identify? (Choose all that Apply.)

- A. In Client Status Settings Properties, the Heartbeat discovery during the following days interval is shorter than the Heartbeat Discovery interval.
- B. The age set in the Delete Aged Discovery Data maintenance task is shorter than the Heartbeat Discovery interval.
- C. The Delete Obsolete Client Discovery Data maintenance task is disabled.
- D. The Active Directory sites that are members of boundary groups are modified.
- E. Microsoft SQL Server replication to the management points stopped.

#### **Correct Answer:** BC

#### **QUESTION 11**

Your network contains a System Center 2012 Configuration Manager environment.

The hierarchy contains a Central Administration at Site1 and a primary site named Site.

You discover that none of the packages created on Site1 are displayed in Site2.

You need to identify whether there is a replication issue between the sites.

What should you review?

- A. the Inventoryagent.log file
- B. the Rcmctrl.log file
- C. the Microsoft SQL Server replication diagnostic files
- D. the Despool.log file

#### **Correct Answer:** B

#### **QUESTION 12**

Your network contains two Active Directory forests named contoso.com and litwareinc.com.

You implement System Center 2012 Configuration Manager in the contoso.com forest.

You deploy the Configuration Manager client to all of the client computers in contoso.com by using a logon script.

You need to ensure that the Configuration Manager client is automatically deployed to all of the client computers in the litwareinc.com forest.

What should you do? (Choose all that Apply.)

- A. Configure a Client Push Installation account.
- B. Enable Client Push installation.
- C. Enable Active Directory System Discovery.
- D. Configure an administrative user.
- E. Enable Active Directory Forest Discovery.

#### **Correct Answer:** ABCE

#### **QUESTION 13**

Your network contains a System Center 2012 Configuration Manager environment.

The environment contains a single primary site.

You need to provide users with the ability to remotely reset their mobile device to the factory settings.

What should you install?

- A. Application Catalog web service point and Application Catalog website point
- B. Out of band service point and Application Catalog web service point
- C. Device management point and System Health Validator point
- D. System Health Validator point and Application Catalog website point

#### **Correct Answer:** A

#### **QUESTION 14**

Your network contains a Windows Server Update Services (WSUS) server. All client computers are configured as WSUS clients.

All of the client computers have Windows Firewall enabled. Windows Firewall is configured to block Fie and Printer Sharing.

Users are not configured as local Administrators on their client computers.

You deploy System Center 2012 Configuration Manager.

You need to identify which methods you can use to deploy the Configuration Manager client to all of the client computers.

Which client installation methods should you identify? (Choose all that Apply.)

- A. A logon script installation
- B. A manual client installation
- C. A software update-based client installation
- D. A Client Push Installation
- E. An Active Directory Group Policy-based installation

#### **Correct Answer:** BCE

#### **QUESTION 15**

Your network contains a single Active Directory domain.

The functional level of the domain is Server 2003.

The domain contains the following servers:

- Ten servers that run Windows Server 2003
- Twenty servers that run Windows Server 2008
- One server that has Microsoft Exchange Server 2007 installed

One server that has System Center 2012 Configuration Manager installed

Users have mobile devices that run Windows Mobile 6.5 and Windows Phone.

You need to ensure that you can manage the settings of the mobile devices and perform remote device wipes by using Configuration Manager.

What should you do?

- A. Upgrade the Exchange server to Exchange Server 2010. Configure an Exchange connector.
- B. Change the functional level of the domain to windows 2008. Upgrade the Exchange server to Exchange Server 2010.
- C. Upgrade all Windows 2003 domain controllers to Windows 2008.
- D. Upgrade all of the domain controllers to Windows 2008 R2. Configure an Exchange connector.

#### **Correct Answer:** A

#### **QUESTION 16**

Your network contains a System Center 2012 Configuration Manager environment.

You need to change the organization name displayed by Configuration Manager.

Which settings should you modify from the Configuration Manager console?

- A. Client Policy
- B. Computer Agent
- C. User and Device Affinity
- D. Compliance Settings

#### **Correct Answer:** B

#### **QUESTION 17**

Your network contains a System Center 2012 Configuration Manager environment.

Software Inventory and Hardware Inventory are enabled for all of the client computers.

All of the client computers have an Application named App1 installed. App1 saves files to the C:\ABC folder. All of the files saved by App1 have a file name extension of .abc.

You configure Software Inventory to inventory all of the files that have the .abc extension and the .exe extension.

After six months, you discover that some of the client computers fail to inventory .abc files. All of the client computers inventory .exe files.

You need to ensure that the .abc files are inventoried.

What should you do?

- A. Modify C:\Program Files\App1\NO\_SMS\_On\_Drive.sms.
- B. Delete C:\Program Files\App1\NO\_SMS\_On\_Drive.sms.
- C. Modify C:\ABC\Skpswi.dat.
- D. Delete C:\ABC\Skpswi.dat.

#### **Correct Answer:** D

#### **QUESTION 18**

Your network contains a System Center 2012 Configuration Manager environment.

In Default Client Agent Settings, you enable Hardware Inventory and Software Inventory.

You discover that a group of client computers fails to report software inventory data. The client computers report hardware inventory data.

You confirm that Configuration Manager can deploy Applications to the group of client computers.

You need to identify what is causing the reporting issue.

Which log files should you review? (Choose all that Apply.)

- A. Filesystemfile.log
- B. Dataldr.log
- C. Mp\_sinv.log
- D. Inventoryagent.log
- E. Hman.log

#### **Correct Answer:** ACD

#### **QUESTION 19**

Your network contains a System Center 2012 Configuration Manager environment.

The network contains 10 database servers that run Microsoft SQL Server 2008.

You have a configuration baseline that is used to monitor the database servers.

You add new configuration items to the configuration baseline.

Two days later, you discover that only eight of the database servers report any information about the new configuration items.

You need to identify whether the new configuration items downloaded to the database servers.

Which log file should you review?

- A. Hman.log
- B. Sitestat.log
- C. Dcmagent.log
- D. Wsyncmgr.log
- E. Ccm.log
- F. Contenttransfermanager.log
- G. Sdmagent.log
- H. Rcmctrl.log
- I. Ciagent.log
- J. Smsexec.log
- K. Locationservices.log

#### **Correct Answer:** I

#### **QUESTION 20**

You create a deployment to install Microsoft Office 2010. The deployment targets 5,000 client computers on the network.

Two weeks after you create the deployment, you discover that Office 2010 fails to install on a client computer named Computer 1.

You need to identify whether Computer1 started downloading the Application of Office 2010.

Which log file should you review?

A. Locationservices.log

- B. Ccm.log
- C. Sdmagent.log
- D. Sitestat.log
- E. Rcmctrl.log
- F. Dcmagent.log
- G. Contenttransfermanager.log
- H. Smsexec.log
- I. Wsyncmgr.log
- J. Ciagent.log
- K. Hman.tog

#### **Correct Answer:** G

#### **QUESTION 21**

Your network contains a System Center 2012 Configuration Management environment. The environment contains a Central Administration site and two primary child sites named Child1 and Child2.

You create a new Application on the Central Administration site.

You view the new Application on Child 1, but the new Application fails to appear on Child2.

You need to identify whether the Application transferred to Child2.

Which log file should you review?

- A. Locationservices.log
- B. Smsexec.log
- C. Ccm.log
- D. Sdmagent.log
- E. Dcmagent.log
- F. Rcmctrl.log
- G. Wsyncmgr.log
- H. Ciagent.log
- I. Hman.log
- J. Contenttransfermanager.log
- K. Sitestat.log

#### **Correct Answer:** F

#### **QUESTION 22**

Your network contains an Active Directory forest. The forest contains a System Center 2012 Configuration Manager environment. The environment contains one primary site.

You need to unsure that the members of a group named Group1 are allowed to deploy applications to desktop computers. The solution must minimize the number of permissions assigned to Group1. What should you do?

- A. Assign the Application Administrator security role to Group1. Create a new collection that contains all of the desktop computers. Add Group1 to the local Administrators group on each desktop computer.
- B. Add the Application Deployment Manager security role to Group1. Create a new collection that contains all of the desktop computers. Add Group1 to the local Administrators group on each desktop computer.
- C. Assign the Application Deployment Manager security role to Group1.Create a new collection that contains all of the desktop computers. Scope Group1 to the new collection.
- D. Assign the Application Administrator security role to Group1. Create a new collection that contains all of the desktop computers. Scope Group1 to the new collection.

#### **Correct Answer:** C

#### **QUESTION 23**

Your network contains a single Active Directory domain.

You plan to deploy System Center 2012 Configuration Manager. The hierarchy will have a Central Administration site and five primary sites.

You need to ensure that you can target user groups for software distribution. The solution must minimize network traffic.

Which Configuration Manager discovery method should you use?

- A. Active Directory User Discovery on the primary sites
- B. Active Directory User Discovery on the primary sites and Active Directory Group Discovery on every site
- C. Active Directory User Discovery on the Central Administration site and Active Directory Group Discovery on the primary sites
- D. Active Directory User Discovery and Active Directory Group Discovery on the Central Administration site

#### **Correct Answer:** B

#### **QUESTION 24**

Your network contains a System Center 2012 Configuration Manager environment. The Configuration Manager databases are located on a remote server that runs Microsoft SQL Server.

You need to ensure that you can restore the Central Administration site.

What should you do?

- A. From the Configuration Manager console, enable the Backup Site Server maintenance task and set a schedule.
- B. From Microsoft SQL Server Management Studio, create a maintenance plan for the site databases.
- C. From Task Scheduler, create a scheduled task that runs smssqlbkup.exe.
- D. From Windows Server Backup, schedule a full system backup.

#### **Correct Answer:** A

#### **QUESTION 25**

Your network contains a single Active Directory forest named contoso.com. Contoso.com contains three System Center 2012 Configuration Manager sites and one System Center Configuration Manager 2007 site.

You need to ensure that you can transfer objects from Configuration Manager 2007 to Configuration Manager 2012.

- A. Assign the computer account of the Central Administration site server permission to the Configuration Manager 2007 site. Assign the computer account of the Central Administration site server permissions to the Microsoft SQL Server database instance.
- B. Extend the Active Directory schema and assign the Central Administration site server permissions to the System\System Management container.
- C. Connect the Configuration Manager 2007 primary site as a child primary site of the Configuration Manager 2012 primary site.
- D. Connect the Configuration Manager 2012 primary site as a child primary site of the Configuration Manager 2007 primary site.

#### **Correct Answer:** A

#### **QUESTION 26**

Your network contains a System Center 2012 Configuration Manager environment. The environment contains a primary site server named Server1 and a server named Server2 that runs Microsoft SQL Server 2008 R2. Server2 contains the Configuration Manager database.

Server2 fails.

You install SQL Server 2008 R2 on a new server. You name the server Server3.

You need to restore the Configuration Manager database to Server3.

#### What should you do?

- A. Register the Service Principal Name (SPN) for the SQL Server service account of Server3. From Server1, run the Configuration Manager 2012 Setup Wizard.
- B. From Server3, run Microsoft SQL Server Management Studio, and then restore the backed up SQL Server database and log files.
- C. From Server3, run Microsoft SQL Server Management Studio, and then attach the backed up SQL Server database and log files.
- D. Register the Service Principal Name (SPN) for the SQL Server service account of Server3. From Server1, run the Site Repair Wizard.

#### **Correct Answer:** A

#### **QUESTION 27**

Your network contains a System Center 2012 Configuration Manager environment. The environment contains a single primary site. The primary site has a distribution point and a management point.

You need to recommend a communication solution that meets the following requirements:

- Communication between the client computers in the research department and the management point must use HTTPS.
- Communication between all of the other client computers and the management point must be able to use HTTP.
- Minimize the number of site systems.

What should you do?

- A. Configure the existing management point to use HTTPS. Configure the research department computers always to um HTTPS.
- B. Create a now primary child site and configure the site to use native mode. Assign all of the research department computers to the new site.
- C. Install a new management point and configure the management point always to use HTTPS. Configure the research department computers always to use HTTPS.
- D. Install a new management point and configure Windows Firewall to block abound TCP port 80. Configure the research department computes always to use HTTPS.

#### **Correct Answer:** C

#### **QUESTION 28**

Your network contains a System Center 2012 Configuration Manager environment. Your company deploys 1,000 client computers.

You discover that information about printers fails to appear in any inventory queries or reports. Information about other hardware devices appears in the inventory queries and reports.

You need to ensure that Configuration Manager data includes information about the printers.

- A. Add a WMI class to the Hardware inventory Classes list.
- B. Enable a default WMI class in the Hardware Inventory Classes list.
- C. Add a file name to the Software Inventory configuration.
- D. Add a file name to the Hardware inventory configuration.
- E. Add a file name to Software Metering.
- F. Select Collect NOIDMIF files in Hardware Inventory.
- G. Add a WMI class to the Sms\_def.mof file.
- H. Modify the Enable software inventory on clients setting.
- I. Modify the Enable hardware inventory on clients setting.

#### **Correct Answer:** B

#### **QUESTION 29**

Your network contains a System Center 2012 Configuration Manager environment.

Your company develops a custom hardware device and installs the device on all of the client computers in the research department.

You discover that information about the device fails to appear in any inventory queries or reports. Information about other hardware devices appears in the inventory queries and reports.

You need to ensure that Configuration Manager data includes information about the custom hardware device.

What should you do?

- A. Enable a default WMI class in the Hardware Inventory Classes list.
- B. Modify the Enable hardware inventory on clients setting.
- C. Add a WMI class to the Hardware inventory Classes list.
- D. Add a file name to the Software Inventory configuration.
- E. Select Collect NOIDMIF files in Hardware Inventory.
- F. Add a file name to the Hardware inventory configuration.
- G. Add a file name to Software Metering.
- H. Add a WMI class to the Sms\_def.mof file.
- I. Modify the Enable software inventory on clients setting.

#### **Correct Answer:** C

#### **QUESTION 30**

Your network contains a System Center 2012 Configuration Manager environment. Your company deploys a custom Application to 2,000 client computers by using Configuration Manager.

The Application is not listed in Add Remove Programs.

You discover that information about the Application fails to appear in the inventory queries and inventory reports. You verify that information about other Applications appear in the inventory reports.

You need to ensure that Configuration Manager data includes installation information about the custom Application.

- A. Add a file name to Software Metering.
- B. Add a WMI class to the Hardware Inventory Classes fat
- C. Add a file name to the Hardware Inventory configuration.
- D. Enable a default WMI Cass in the Hardware Inventory Classes list.
- E. Select Collect NOIDMIF files .n Hardware Inventory.
- F. Add a file name to the Software Inventory configuration.
- G. Modify the Enable hardware inventory on Cents setting.
- H. Add a WMI class to the Sms\_def.mof file.

#### **Correct Answer:** F

#### **QUESTION 31**

Your network contains a System Center 2012 Configuration Manager environment.

Your company deploys a third-party Application to 10,000 client computers.

You need to ensure that you can run a report that lists all of the client computers that ran the Application last month.

What should you do?

- A. Modify the Enable hardware inventory on clients setting.
- B. Enable a default WMI class in the Hardware Inventory Classes list.
- C. Modify the Enable software inventory on clients setting.
- D. Add a file name to the Hardware Inventory configuration.
- E. Add a WMI class to the Hardware Inventory Classes list.
- F. Add a file name to the Software Inventory configuration.
- G. Add a file name to Software Metering.
- H. Add a WMI class to the Sms\_def.mof file.
- I. Select Collect NOIDMIF files in Hardware Inventory.

#### **Correct Answer:** G

#### **QUESTION 32**

Your network contains a System Center 2012 Configuration Manager environment.

You need to create a report that lists all of the client computers that do not have an Application named App1 instated.

Which query should you use to create the report?

- A. SELECT SYS.Netbios\_Name0, ARP.DisplayName0 FROM v\_R\_Sytem AS SYS INNER JOIN v\_GS\_ADD\_REMOVE\_PROGRAMS AS ARP ON SYS.ResourceID = ARP.ResourceID WHERE ARP.DisplayName0 NOT LIKE 'App1'
- B. SELECT SYS. Netbios Name0 from v\_R\_System SYS WHERE SYS.ResourceID NOT IN (SELECT SYS.ResouceID FROM v\_R\_System AS SYS INNER JOIN v\_GS\_ADD\_REMOVE\_PROGRAMS AS ARP ON SYS.ResourceID = ARP.ResourceID WHERE ARP.DisplayName0 = 'App1')
- C. SELECT SYS.Netbios\_Name0, ARP.DisplayName0 FROM v\_R\_Sytem AS SYS INNER JOIN v\_GS\_ADD\_REMOVE\_PROGRAMS AS ARP ON SYS.ResourceID = ARP.ResourceID WHERE ARP.DisplayName0 NOT IN ('App1')
- D. SELECT SYS. Netbios Name0 from v\_R\_System SYS WHERE SYS.ResourceID IN (SELECT SYS.ResouceID FROM v\_R\_System AS SYS INNER JOIN v\_GS\_ADD\_REMOVE\_PROGRAMS AS ARP ON SYS.ResourceID = ARP.ResourceID WHERE ARP.DisplayName0 = 'App1')

#### **Correct Answer:** B

#### **QUESTION 33**

Network contains a System Center 2012 Configuration Manager environment. You have the following query:

Select R.Name, U.UserName From SMS\_R\_System R Join SMS\_R\_User U On R.LastLogonUserName = U.UserName

You need to ensure that all of the client computers are listed in the query results.

Which join type should you use?

- A. LEFT
- B. FULL
- C. INNER
- D. RIGHT

#### **Correct Answer:** A

#### **QUESTION 34**

Your network contains a System Center 2012 Configuration Manager environment.

You write the following query:

Select SYS.Name from SMS\_R\_System SYS Join SMS\_G\_System\_ADD\_REMOVE\_PROGRAMS ARP On ARP.ResourceId = SYS.ResourceId

You need to create a list of all the client computers that have a version of Visual Studio installed.

What should you add to the query?

- A. where ARP.DisplayName like "Visual Studio\*"
- B. where ARP.DisplayName = "\*Visual Studio\*"
- C. where ARP.DisplayName = "%%Visual Studio"
- D. where ARP.DisplayName like "Visual studio%"

#### **Correct Answer:** D

#### **QUESTION 35**

Your network contains a System Center 2012 Configuration Manager environment.

You need to receive an email message every day that lists all non-compliant clients.

What should you do?

- A. Create an alert subscription.
- B. Configure a Microsoft SQL Server Reporting Services (SSRS) report.
- C. Configure an in-console alert.
- D. Create a ConfigMar query.

#### **Correct Answer:** B

#### **QUESTION 36**

Your network contains a System center 2012 Configuration Manager environment. The environment contains a reporting services point.

A group of users is responsible for creating custom reports. The custom reports will be published.

You need to identify which tools can be used to create and publish custom reports to Microsoft SQL Server Reporting Services (SSRS).

Which tools should you identify? (Choose all that apply.)

- A. Report Builder
- B. Microsoft SQL Server Business Intelligence Development Studio
- C. Microsoft Access 2010
- D. Reporting Services Configuration Manager
- E. Microsoft SQL Server Management Studio

#### **Correct Answer:** AB

#### **QUESTION 37**

Your network contains a System Center 2012 Configuration Manager environment. You create a report named Report1. Report1 is used by multiple users.

Users report that it takes too long to load Report1.

You need to reduce the amount of time it takes to load Report1.

What should you do?

- A. Enable caching for the report.
- B. Decrease the Size of the ReportServer database.
- C. Decrease the session timeout value for the Reports website.
- D. Increase the size of the ReportServerTempDB database.

#### **Correct Answer:** A

#### **QUESTION 38**

Your network contains a System center 2012 Configuration Manager environment. You are creating a configuration item that contains application settings for Microsoft Office 2010.

You need to detect whether Office 2010 is installed before validating the configuration item.

What should you do?

- A. Create a report to display all installed software.
- B. Enable Use a custom script to detect this application.
- C. Create a direct membership collection.
- D. Create an automatic deployment rule.

#### **Correct Answer:** B

#### **QUESTION 39**

Your network contains a System Center 2012 Configuration Manager environment.

Two weeks ago, you deployed a Windows Installer package named App1.

You need to remediate a registry value that applies only to the client computers that have App1 installed. The solution must minimize network traffic.

- A. Modify the App1 Windows Installer package to contain the registry setting, and then create a new application for Appl.
- B. Modify the App1 Windows Installer package to contain the registry setting, and then configure the

existing application for App1 to use the new Windows Installer package.

- C. Create an application-based configuration item, configure a rule for an existential type, and then import the registry setting from a client computer that has App1 installed.
- D. Create an application-based configuration item, configure the detection method to use the Windows Installer product code of App1, and then import the registry setting from a client computer that has App1 installed.

#### **Correct Answer:** D

#### **QUESTION 40**

Your company uses System Center 2012 Configuration Manager to monitor compliance.

The company has a configuration baseline for each server that has the Web Server (IIS) server rote installed.

A new corporate policy specifies that the maximum TCP window size for all of the Web servers must be 131,072 bytes.

You discover that the TCP window size is set in the following registry entry:

HKEY\_LOCAL

MACHINE\System\CurrentControlSet\Services\HTTP\Parameters\MaxBytesPerSend

You need to generate an error message for all of the Web servers that do NOT comply with the corporate policy.

What should you do?

- A. Add a new configuration item that has a registry value setting type to the configuration baseline.
- B. Create a query-based collection that contains all of the Web servers, and then initiate an inventory collection.
- C. Create a query that returns a list of all the Web servers, and then search the query results for the registry value.
- D. Add a new configuration item that has an Internet Information Services (IIS) metabase setting type to the configuration baseline.

#### **Correct Answer:** A

#### **QUESTION 41**

Your company has a production network and a test network. Both networks have System Center 2012 Configuration Manager deployed.

You create the following objects on the test network:

- A configuration item named WebCI
- A configuration baseline named WebBaseline that contains WebCI
- A collection named WebServers that contains all of the Web servers on the test network.

You export the configuration baseline to Baseline.cab.

You open the Configuration Manager console, you click Assets and Compliance, and then you expand Compliance Settings.

You need to apply the configuration baseline to the Web servers on the production network.

What should you do next? (Choose all that apply.)

- A. Right-click WebBaseline, select Categorize, and then select Server.
- B. Right-click Configuration Baselines, and then select Import Configuration Data
- C. Right-click WebCI, select Export, and then specify Baseline.cab as the export file.
- D. Right-click WebBaseline, and then select Properties. In the Deployments tab, type WebServers in the Filter... box.

E. Right-click WebBaseline, select Deploy, and then select the WebServers collection.

#### **Correct Answer:** BE

#### **QUESTION 42**

Your network contains a System Center 2012 Configuration Manager environment as shown in the exhibit. (Click the Exhibit button.)

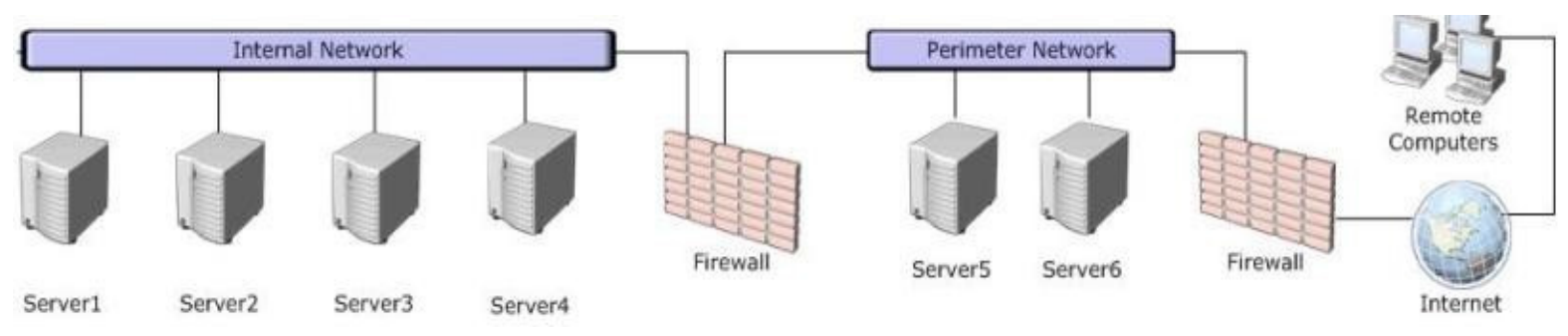

The network contains six servers. The servers are configured as shown in the following table.

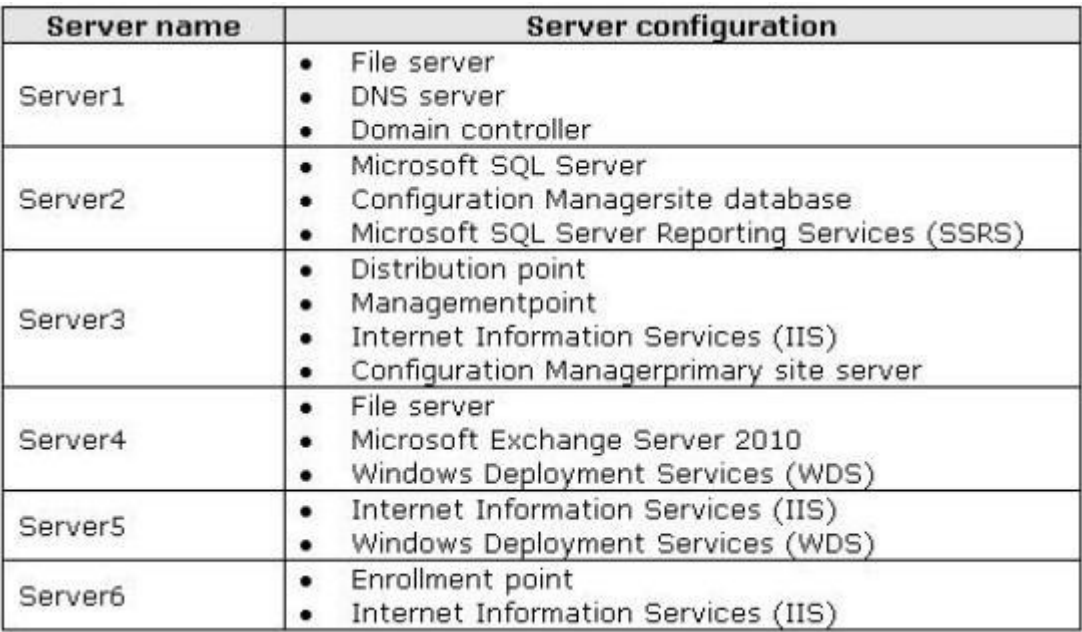

You plan to deploy servers to the perimeter network by using Configuration Manager. The operating system for each server will be instated over the network. The installations will begin automatically, as soon as each server starts for the first time.

You need to recommend a solution to minimize the amount of network traffic between the perimeter network and the internal network during the installation of the operating systems.

- A. Install a software update point on Server3.
- B. Configure IIS to support only HTTP on Server3.
- C. Install a PXE-enabled protected distribution point on Server6.
- D. Install a management point on Servers.
- E. Install Windows Server Update Services (WSUS) on Server3.
- F. Install Network Load Balancing (NLB) on Server6.
- G. Install the Windows Cluster service on Server6.
- H. Install a PXE-enabled protected distribution point on Server4.
- I. Install a management point on Server2.

To Read the **Whole Q&As**, please purchase the **Complete Version** from **Our website**.

# **Trying our product !**

- **★ 100%** Guaranteed Success
- **★ 100%** Money Back Guarantee
- **★ 365 Days** Free Update
- ★ **Instant Download** After Purchase
- ★ **24x7** Customer Support
- ★ Average **99.9%** Success Rate
- ★ More than **69,000** Satisfied Customers Worldwide
- ★ Multi-Platform capabilities **Windows, Mac, Android, iPhone, iPod, iPad, Kindle**

# **Need Help**

Please provide as much detail as possible so we can best assist you. To update a previously submitted ticket:

100%

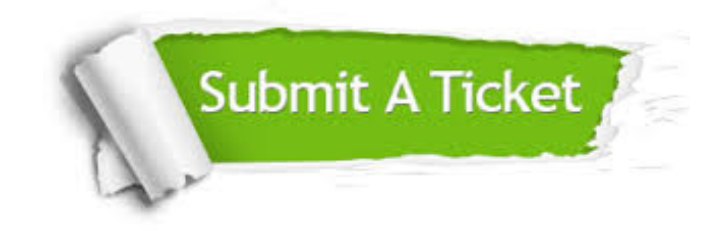

**One Year Free Update** Free update is available within One ar after your purchase. After One you will get 50% discounts for ng. And we are proud to t a 24/7 efficient Customer vort system via Email.

**Money Back Guarantee** To ensure that you are spending on quality products, we provide 100% money back guarantee for 30 days from the date of purchase.

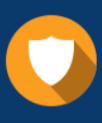

We respect customer privacy. We use McAfee's security service to provide you with utmost security for vour personal information & peace .<br>of mind.

**Security & Privacy** 

## **Guarantee & Policy | Privacy & Policy | Terms & Conditions**

[Any charges made through this site will appear as Global Simulators Limited.](http://www.itexamservice.com/)  All trademarks are the property of their respective owners.

Copyright © 2004-2014, All Rights Reserved.

To Read the **Whole Q&As**, please purchase the **Complete Version** from **Our website**.

# **Trying our product !**

- **★ 100%** Guaranteed Success
- **★ 100%** Money Back Guarantee
- **★ 365 Days** Free Update
- ★ **Instant Download** After Purchase
- ★ **24x7** Customer Support
- ★ Average **99.9%** Success Rate
- ★ More than **69,000** Satisfied Customers Worldwide
- ★ Multi-Platform capabilities **Windows, Mac, Android, iPhone, iPod, iPad, Kindle**

# **Need Help**

Please provide as much detail as possible so we can best assist you. To update a previously submitted ticket:

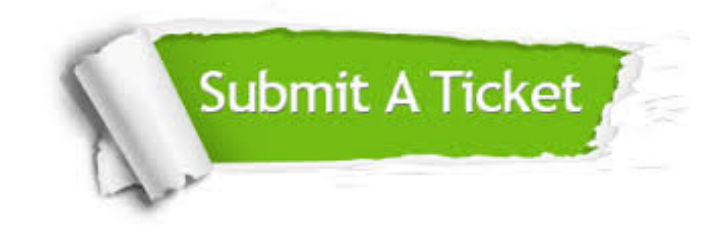

**One Year Free Update** Free update is available within One ar after your purchase. After One you will get 50% discounts for ng. And we are proud to t a 24/7 efficient Customer vort system via Email.

100%

**Money Back Guarantee** To ensure that you are spending on quality products, we provide 100% money back guarantee for 30 days from the date of purchase.

We respect customer privacy. We use McAfee's security service to provide you with utmost security for vour personal information & peace .<br>of mind.

**Security & Privacy** 

## **Guarantee & Policy | Privacy & Policy | Terms & Conditions**

[Any charges made through this site will appear as Global Simulators Limited.](http://www.itexamservice.com/)  All trademarks are the property of their respective owners.

Copyright © 2004-2015, All Rights Reserved.